# PRM POS Tutor Navigation Grid

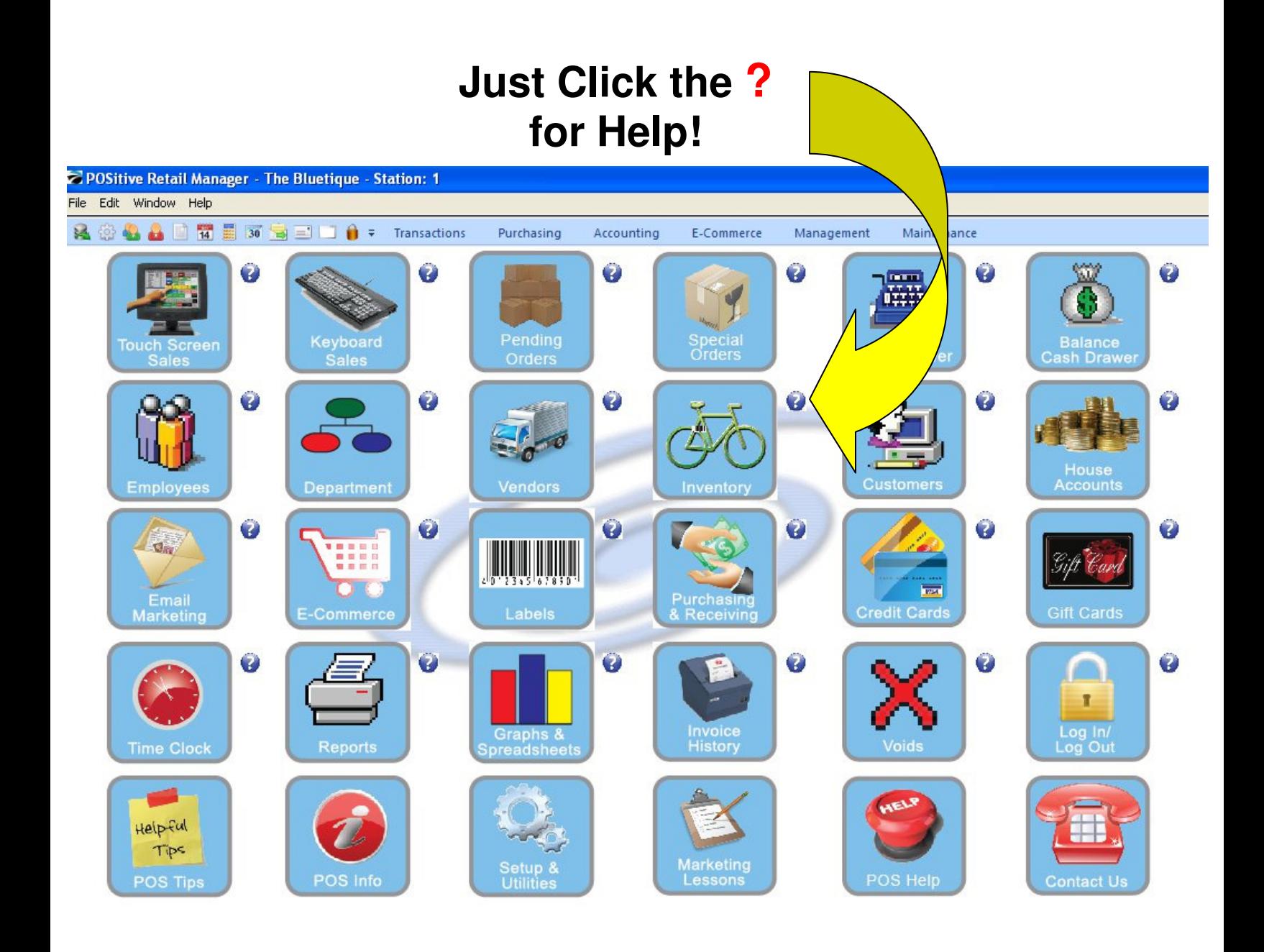

## PRM POS Tutor

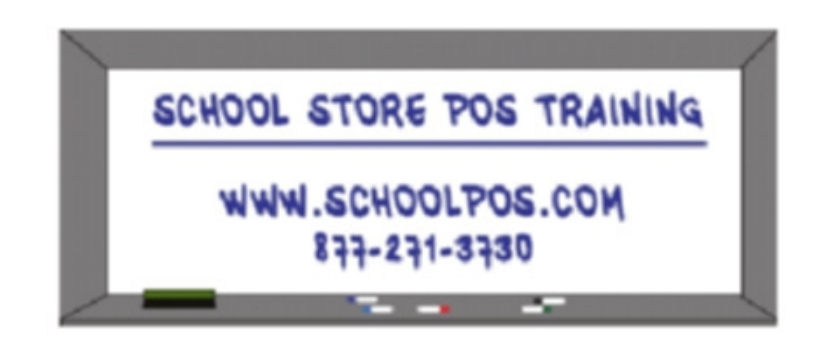

**Just Click Like A Website!** 

### Inventory

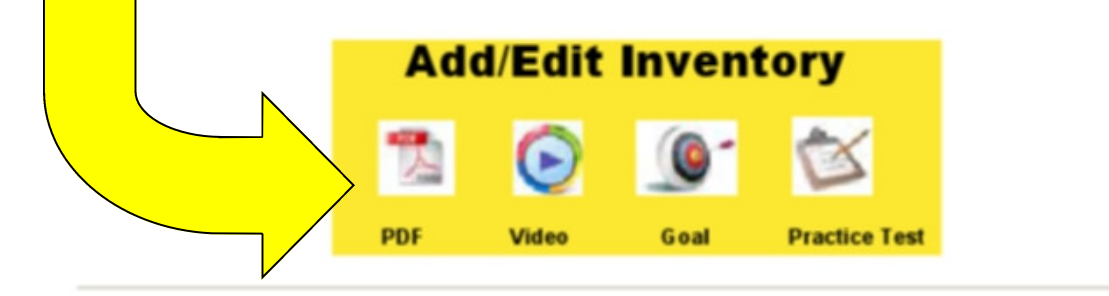

#### **Inactive Inventory**

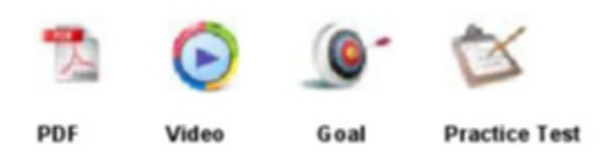

#### **Physical Inventory**

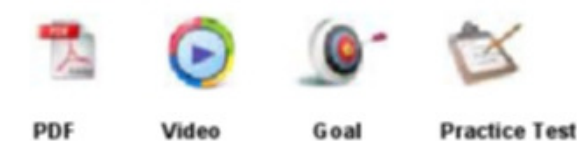

#### Mix & Match

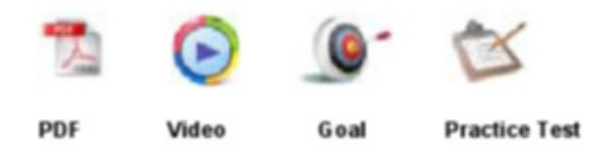

#### **Inventory Promotions**

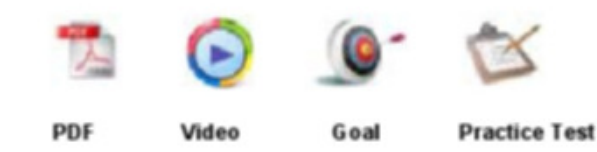